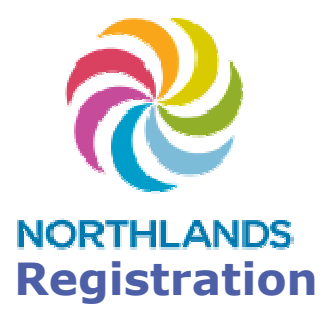

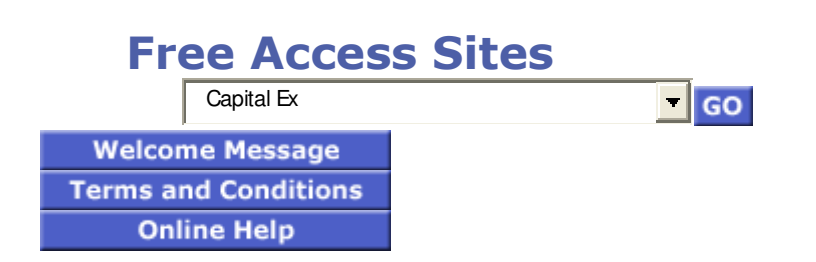

## **Welcome to Northlands**

 You can access the Internet by following the registration instructions. To use a user-based code select User-Based Code.

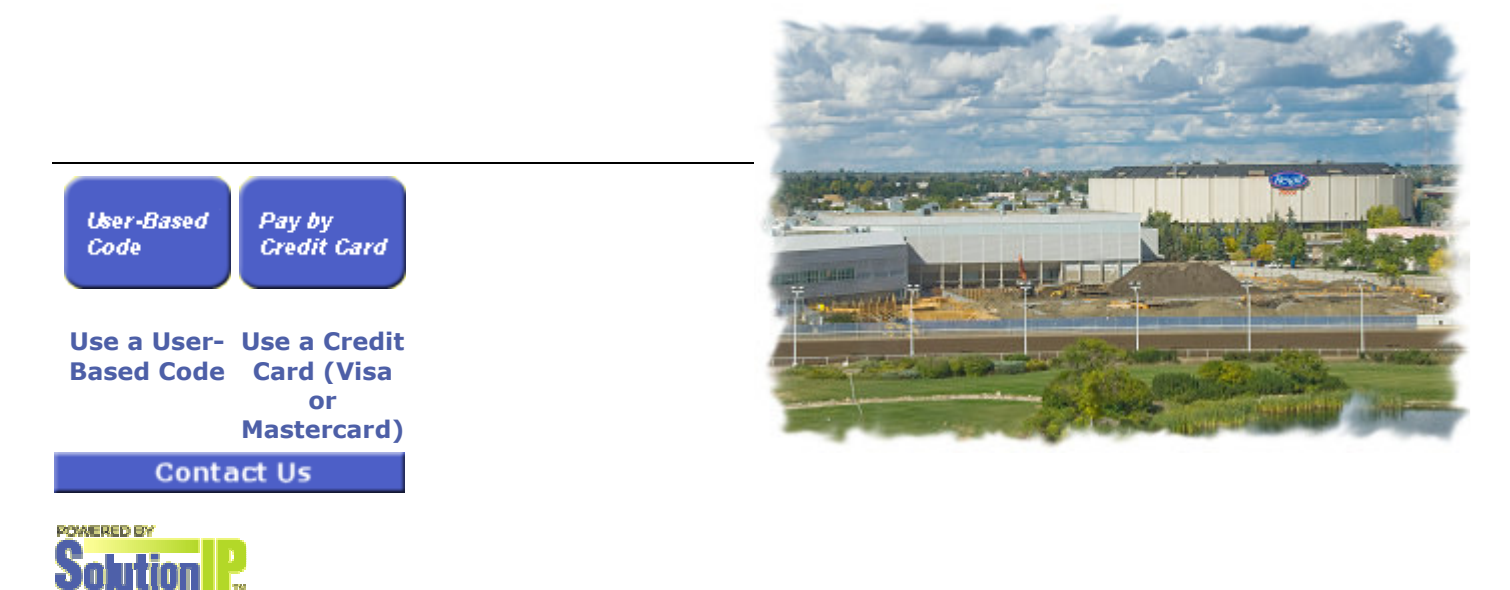